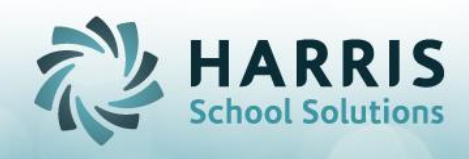

## Enrollment Scheduling Scenarios & Procedures

The following Student Enrollment procedures should be followed when scheduling students in to the appropriate scenario. **These procedures are not be used when correcting a data entry error**. In most cases, the procedures for correcting data entry scheduling errors are different.

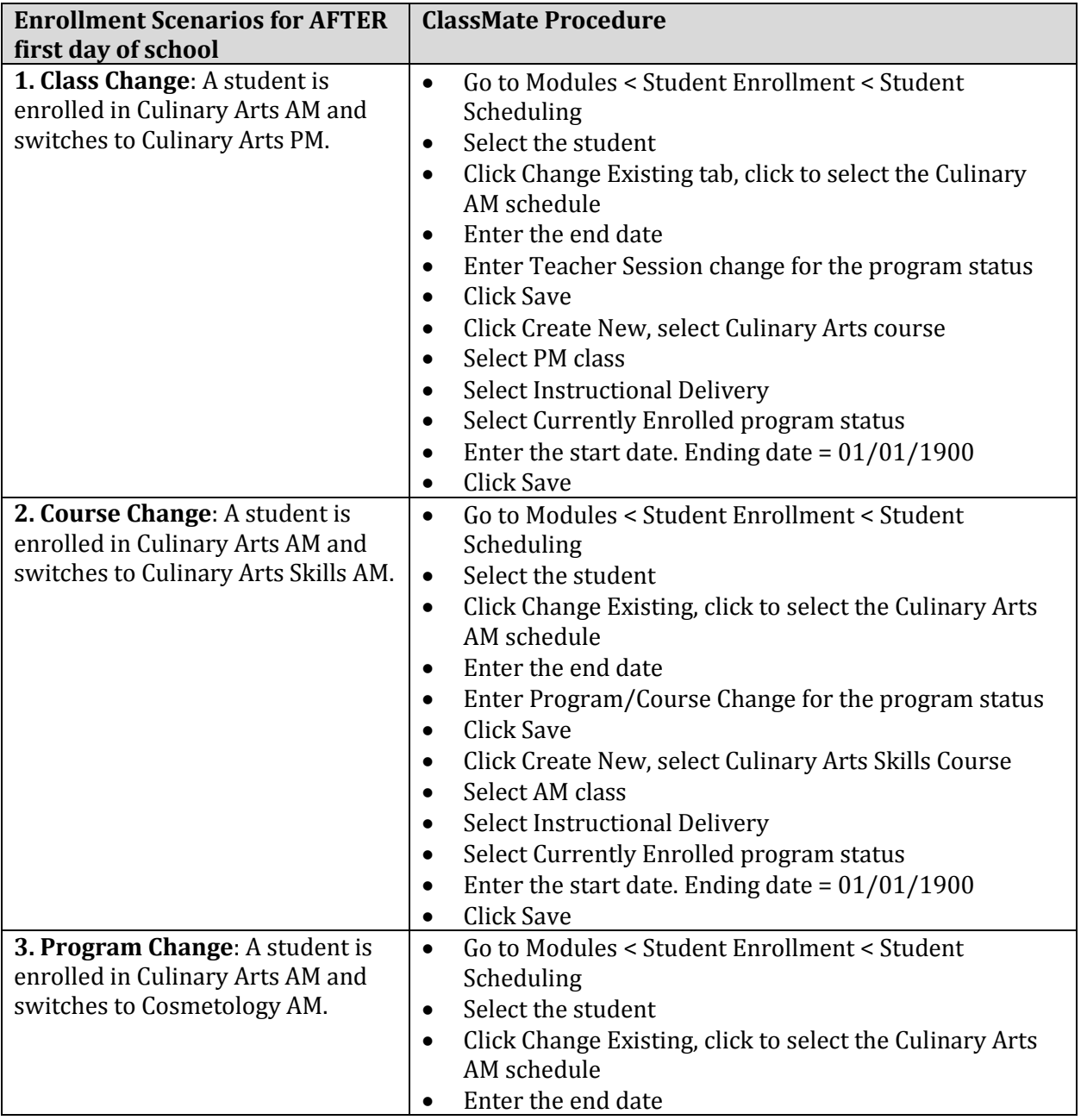

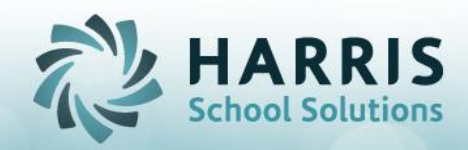

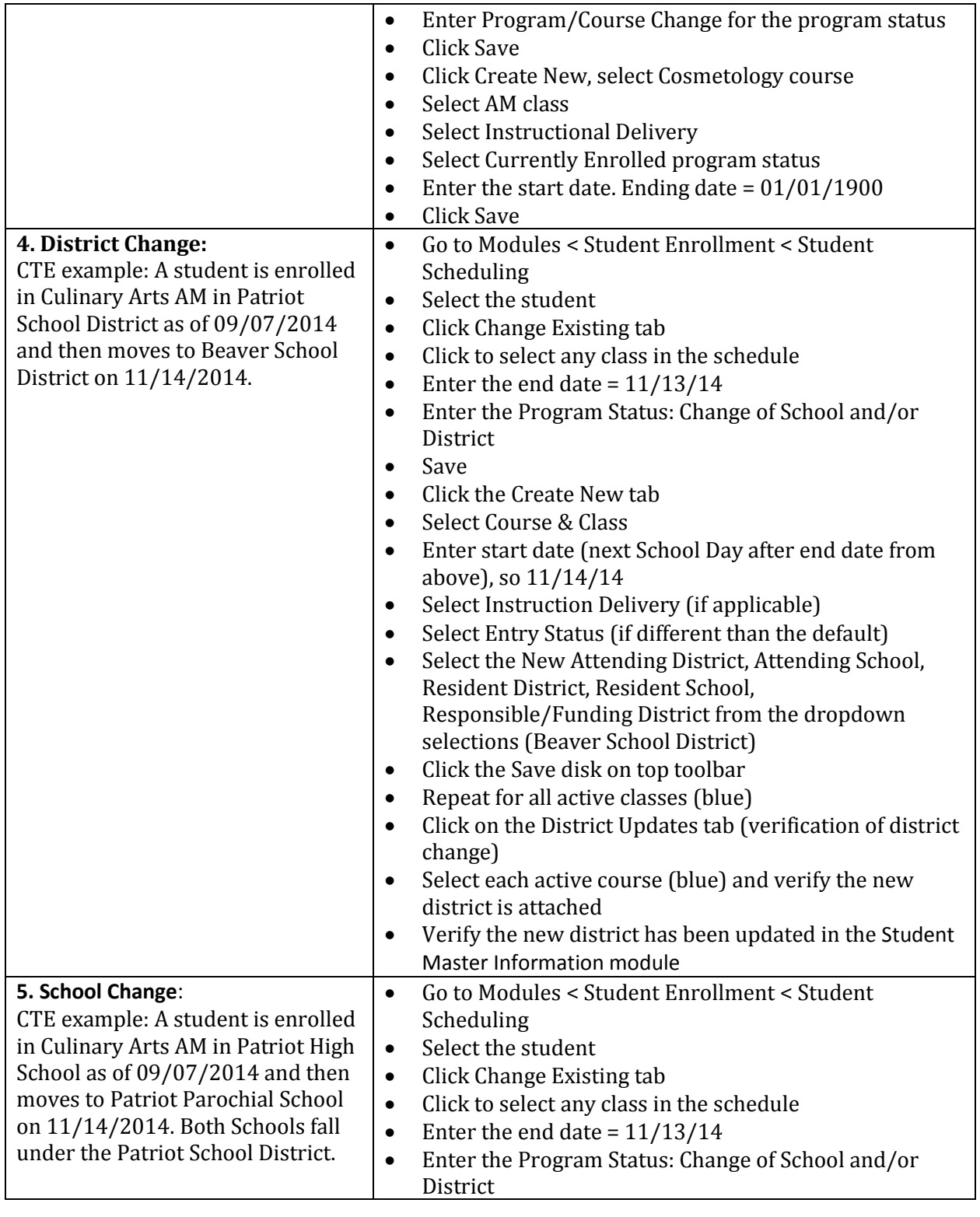

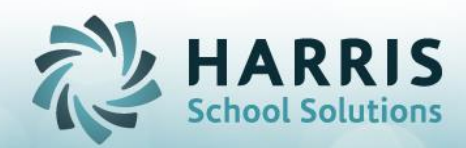

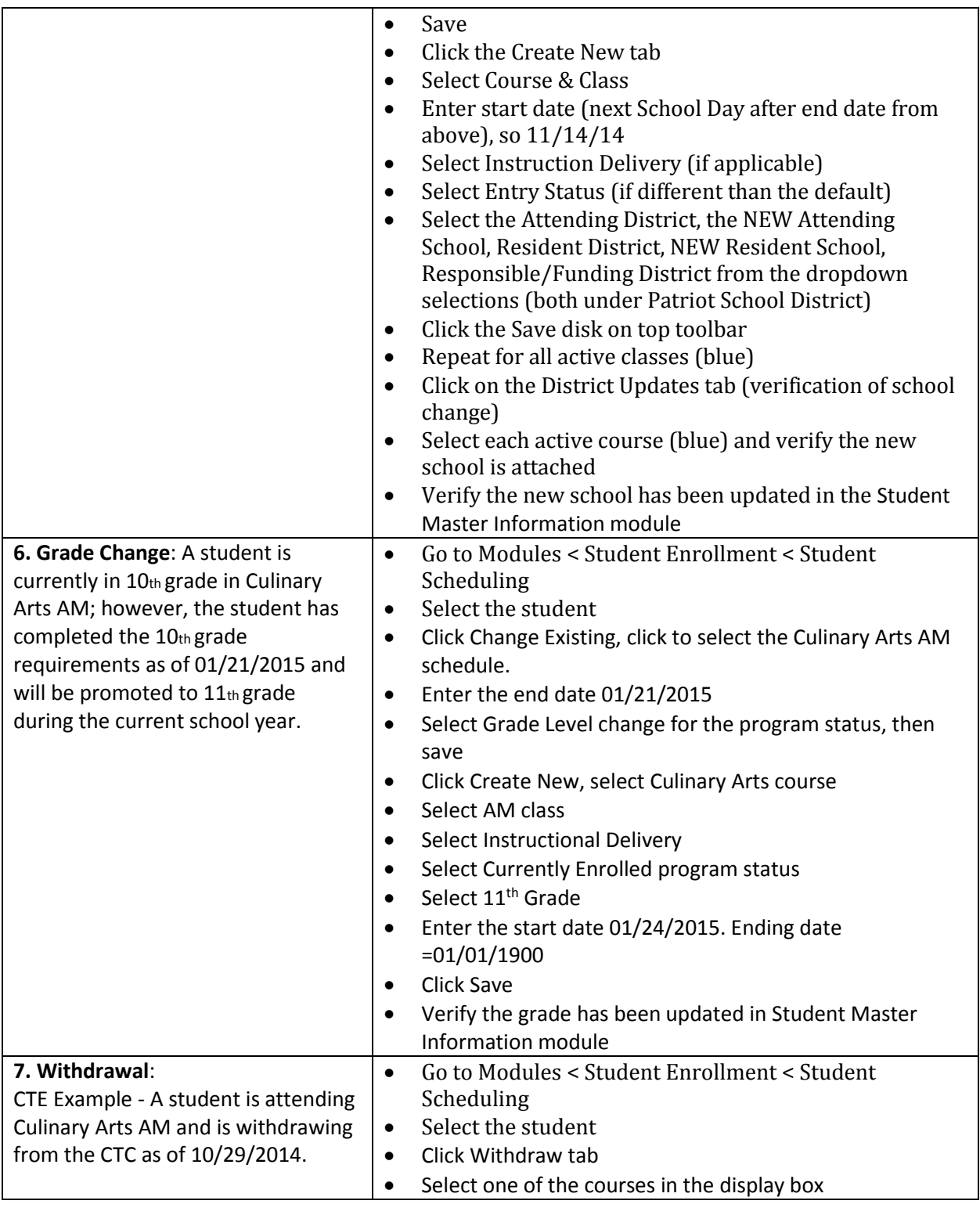

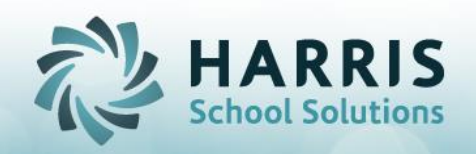

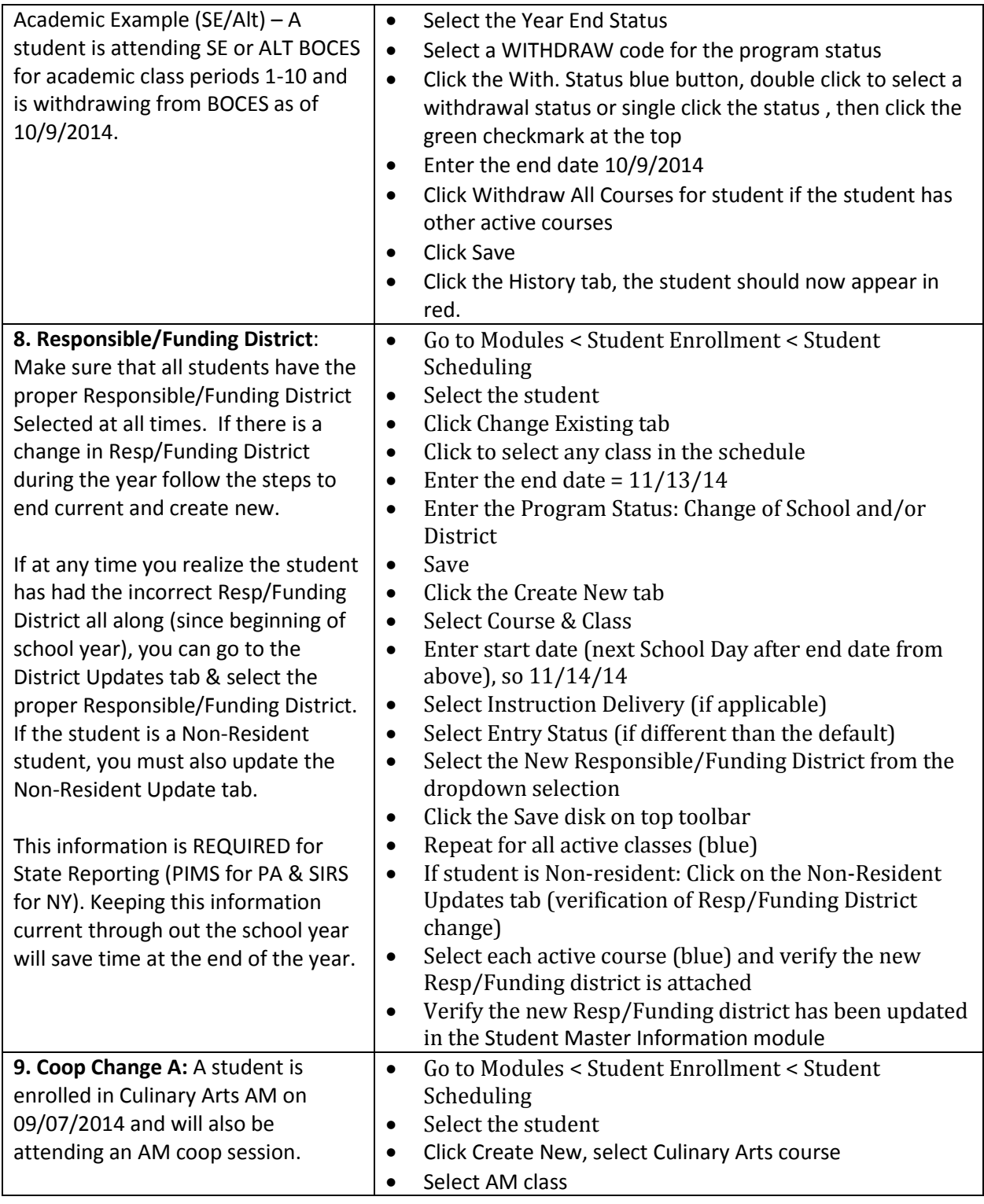

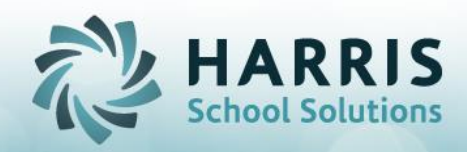

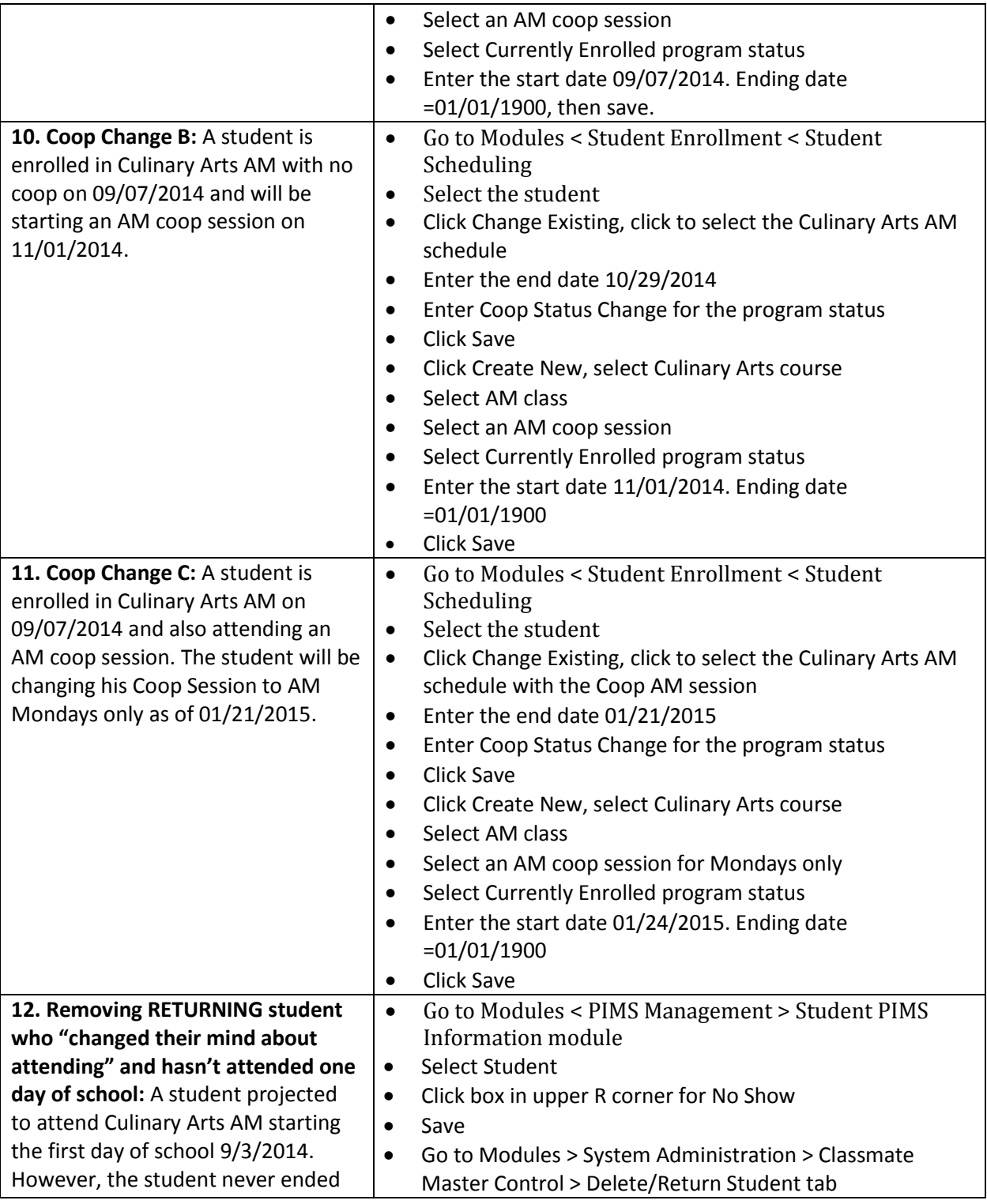

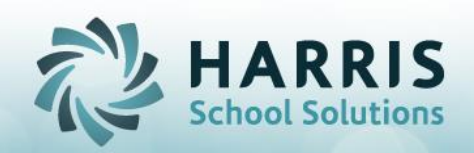

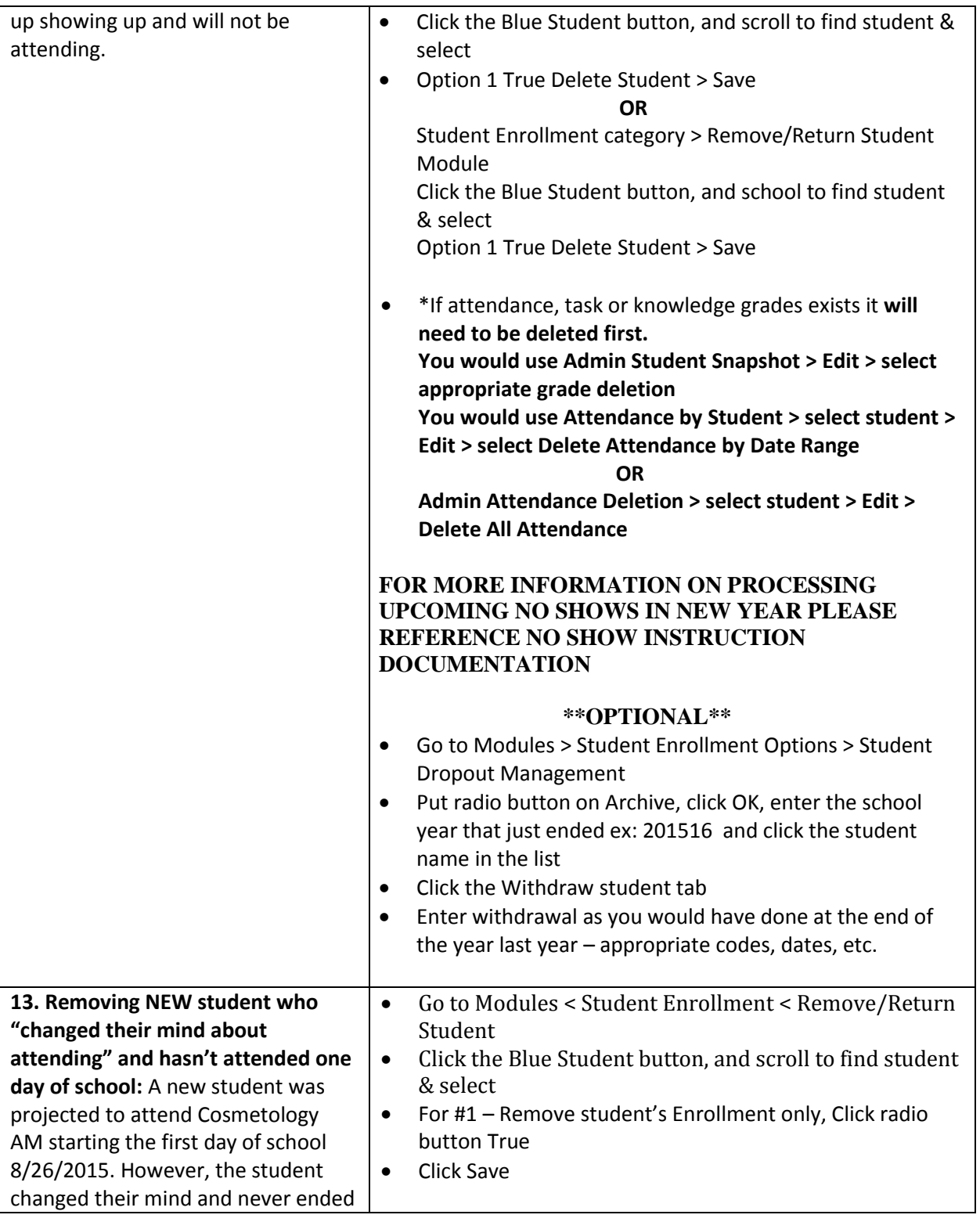

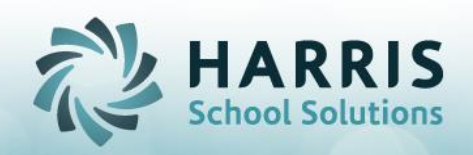

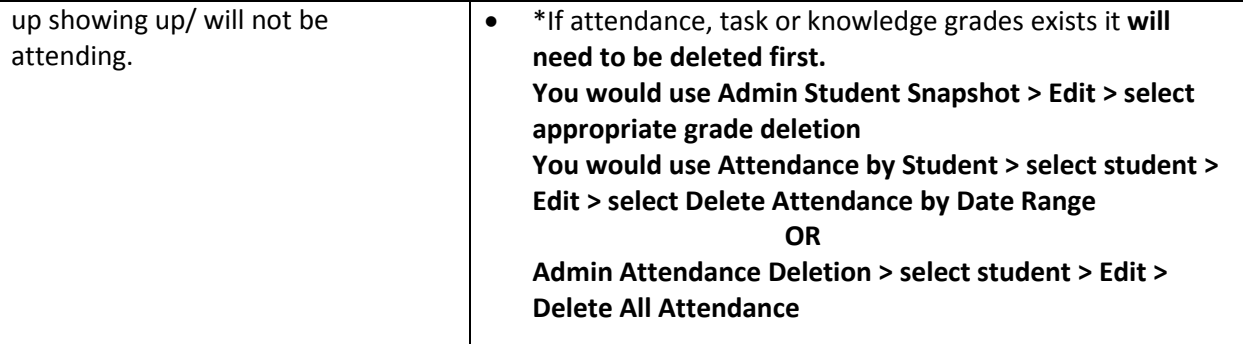

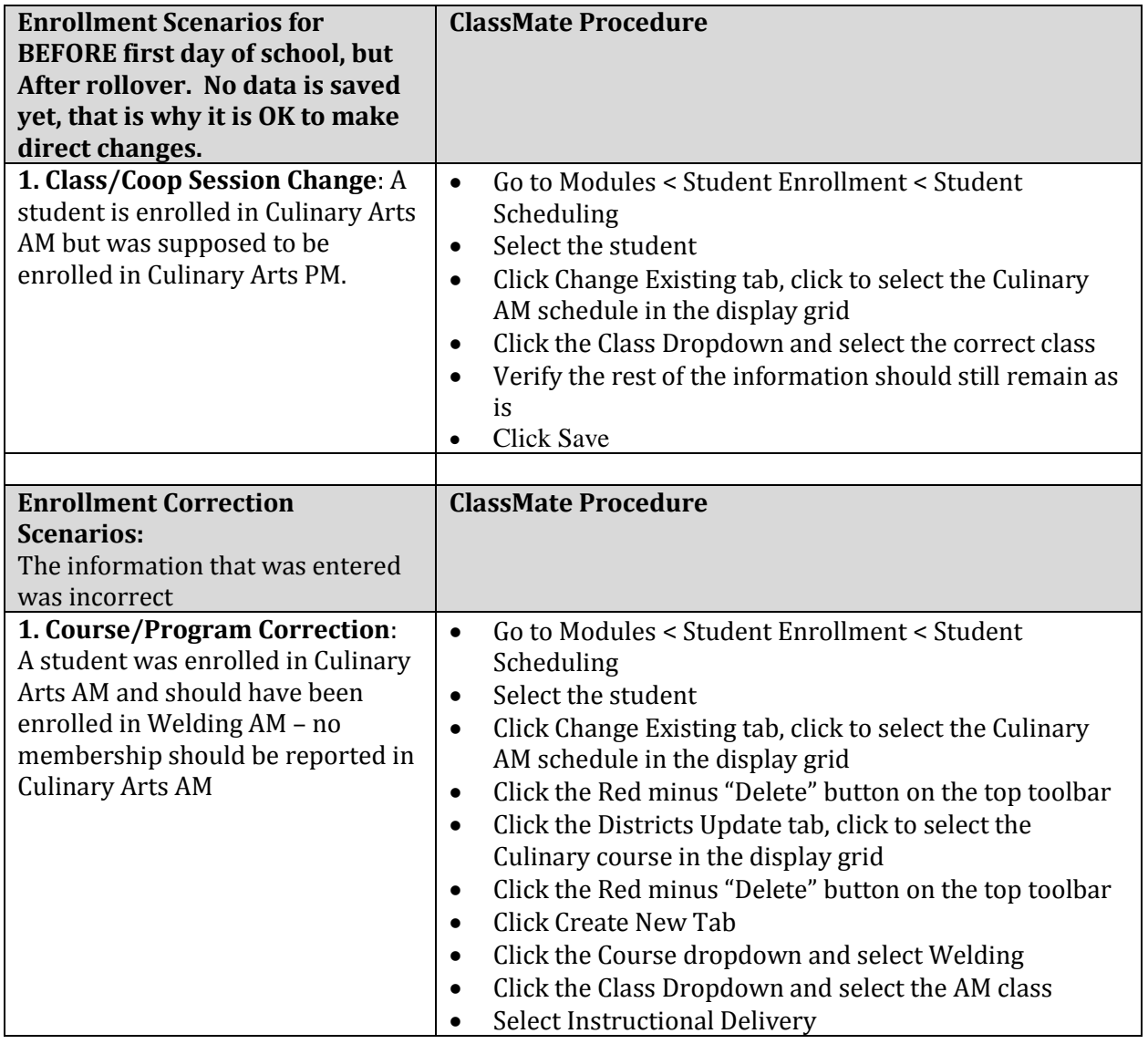

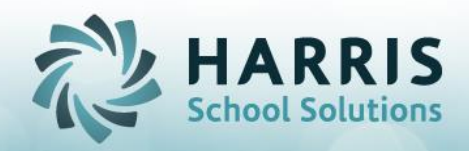

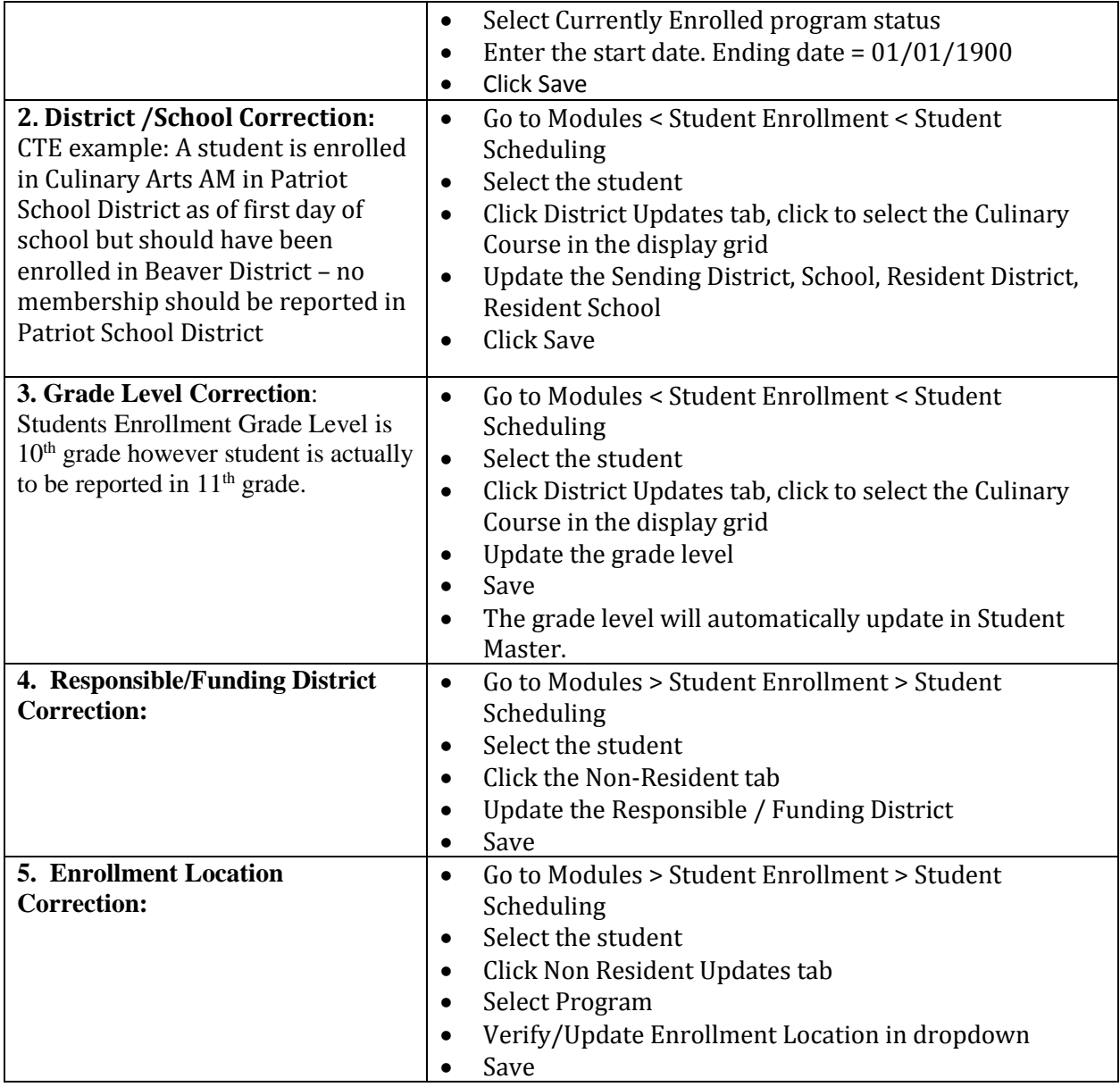